### **Digital konfigurierbarer Analogrechner**

Rainer Glaschick, Paderborn 2017-09-04, 2021-02-06

#### **Einleitung**

Mit dem Begriff *elektronischer Analogrechner* wird meist das Bild eines Steckbretts mit einem Gewirr von Steckverbindungen assoziiert. Diese Art der Programmierung ist zeitraubend und schlecht reproduzierbar. Auch das auswechselbare Steckbrett erfordert immer noch die Einstellung etlicher Potentiometer.

In der Arbeit von [Hannauer] werden diese Argumente wiederholt, und er untersucht Möglichkeiten, die Programmierung aus einem digitalen Speicher abzurufen. Ein weiters Beispiel ist der Analog-Rechner auf einem Chip, siehe [CowanMT].

Auf den ersten Blick erscheint dies extrem aufwändig; hat doch der kleine EAI Mini-AC ein Steckbrett mit 450 Buchsen; es gibt also über 200 000 verschiedene steckbare Verbindungen. Davon sind aber nur kein kleiner Teil zulässig, es verbleiben etwas mehr als 3000 zulässige Verbindungen.

Durch weitere Maßnahmen kann die Anzahl auf 1000 Verbindungen reduziert werden; durch Einführung eines Bussystems wird deren Anzahl weiter wesentlich reduziert.

Insgesamt wird davon ausgegangen, dass ein System möglichst einheitlicher Struktur soviele Vorteile in der Benutzung bringt, dass selbst ein höherer Preis gerechtfertigt ist.

#### **Terminologie**

Alle (aktiven) Funktionselemente werden als *Funktoren* bezeichnet. Da die Potentiometer nicht mehr nur reine Potentiometer sind, sondern die Kopplung der Funktoren übernehmen, werden sie als *Koppler* bezeichnet. Da sie zudem als statische (multiplizierende) D/A-Wandler ausgeführt werden, wäre die Bezeichnung *Potentiometer* irreführend.

#### **Abschätzung**

Als Beispiel diene der Mini-AC, vereinfacht und reduziert auf die analogen Ein- und Ausgänge. Er hat:

- 6 Integrierer mit 6 Eingängen und 3 Ausgängen
- 6 Summierer mit 6 Eingängen und 3 Ausgängen
- 3 Multiplizierer mit 2 Eingängen und 2 Ausgängen
- 18 Potentiometer mit 1 Eingang und 1 Ausgang

Da die Ausgänge nur zum bequemeren Stecken mehrfach ausgebildet sind, gibt es 96 Eingänge und 33 Ausgänge, so dass ein Schaltmatrix 3168 Kreuzungspunkte haben müßte.

Ersetzt man die Spannungseingänge durch Stromeingänge (siehe auch [CowanMT]), dann wird jedesmal ein Potentiometer (mit Stromausgang) benötigt; davon sind ungefähr die doppelte Anzahl Potentiometer als Funktionselemente notwendig. Damit sind es für die Funktoren 9 Spannungsausgänge und 9 Stromeingänge (ohne Anfangswert und Multiplizierer).

Bei 18 Kopplern (Potentiometern) mit 18 Ein- und 18 Ausgängen sind also zwei Schaltmatrizen notwendig, beide mit 9\*18=162 Koppelpunkten. zusammen nur noch 324 Koppelpunkte. Dazu kommen evtl. noch zweite Eingänge für Integrierer und Multiplizierer, so dass es 50% mehr, d.h. ca. 500 Koppelpunkte sind.

Im Jahre 1966 kostete ein einzelnes (Kamm-) Relais im Elektronikhandel (Schuricht) unter 10 DM; die Koppelmatrix ohne Ansteuerung also etwa 5000 DM. Eine IBM-Lochkarte hat 80\*12 = 960 Löcher; sie ist also ausreichend, um die Kopplungspunkte anzusteuern.

Um 1960 hatte Siemens die ESK-Relais entwickelt, die für Koppelpunkte in Telefonvermittlungen gedacht waren und immer 5 Relais als Einheit hatten. Da die Kosten in etwa denen eines Kammrelais vergleichbare sein dürften, ergeben sich 2DM pro Koppelpunkt, also 1000 DM, und damit eine Größenordnung, die weitere Untersuchungen sinnvoll macht.

Durch die Stromeingänge sind die Potentiometereinstellungen lastunabhängig; diskrete können direkt per Skala eingestellt werden. Viel sinnvoller ist der Einsatz von (statischen) D/A-Wandlern.

# **Anfangswerte und Multiplizierer**

Um die Anfangswerte der Integrierer zu setzen, enthält jeder Funktor einen lokalen D/A-Wandler, der nicht so genau sein muss wie der in einem Koppler. 1 Dennoch gibt es die Möglichkeit, die Anfangswerte über Koppler zu setzen, wenn sie z.B. extern vorgegeben werden.

Hierzu wird ein zweiter Eingang benötigt. Da die Funktoren auch als Multiplizierer arbeiten können, ist ein zweiter Eingang auch hier notwendig.

### **Bus-System**

Im folgenden soll eine Anlage mit 16 Funktoren und 32 Kopplern als Beispiel dienen. Der — weniger häufig — benutzte zweite Eingang der Funktoren wird zunächst nicht einbezogen.

Die beiden Koppelmatrizen sind immer sparsam belegt, weil jeder Koppler (Potentiometer) immer nur einen Ausgang und einen Eingang belegt.

Da es mehr Koppler als Funktoren gibt, kann ein Bussystem die Koppelmatrix ersetzen; die Koppelmatrix ist dann dezentral in den Funktoren realisiert. Die Busleitungen werden fest den Ein- und Ausgängen der Funktoren zugeordnet.

Benötigt wird somit pro Koppler je ein 16-fach Multiplexer für den Eingang und den Ausgang.

Werden Relais-Multiplexer mit 2 Umschaltkontakten pro Relais verwendet, so benötigt jeder 16-fach Multiplexer 8 Relais (ohne Ansteuerung) also 16 pro Koppler und 512 für alle Koppler. Miniatur-Relais mit zwei Umschaltkontakten kosten unter 1€, so dass ein Multiplexer 1:16 mit diesen Relais weniger als 8€ kostet.

Früher wären zwar die Kosten mit 10€ pro Relais deutlich höher gewesen, aber immer noch tragbar. Auch hätte man Relais mit 4 Umschaltkontakten verwendet und davon nur 5 Relais benötigt.

Ein Analog-Multiplexer 1:16 wie der ADG406 kostet mit 14€ mehr als die Relais-Lösung, benötigt aber weniger Platz und Leistung.

Ein derartiges Bus-System hat auch den Vorteil, dass die Anzahl Koppler einfach erhöht werden kann.

# **Digital programmierbare Koppler**

Anstelle von Servomotoren in Verbindung mit herkömmlichen Potentiometern ist es einfacher, einen multiplizierenden D/A-Wandler zu verwenden, wobei der Faktor während der Konfigurierung eingestellt und während der Rechnung nicht mehr verändert wird.

Im RG14 haben sich hierzu BCD-Schalter bewährt, bei denen auch Faktoren > 1 einstellbar sind. Hierbei werden Präzisionswiderstände mit den Faktoren 8, 4, 2, 1, 0.8, 0.4, 0.1 usw. an den Eingang angeschlossen und liefern den Strom in eine Stromsenke auf Massepotential, d.h. den Knoteneingang des Operationsverstärkers im Funktor. Dazu ist nur ein einfacher Kontakt notwendig; also können Reed-Relais verwendet werden. Die benötigten Werte von 200kΩ, 100kΩ, 50k&Ohmega werden durch Reihen- bzw. Parallelschaltung von 100kΩ-Widerständen realisiert; gleiches gilt für 2MΩ, 1MΩ und 500kΩ. Es verbleiben 250kΩ und 25kΩ, die als 22+3 dargestellt werden. Passende Präzisionswiderstände sind heute in 1‰ Toleranz serienmäßig lieferbar. Andernfalls müssten sie ausgemessen und paarweise so kombiniert werden, dass sich die Toleranzen ausgleichen.

Für die Schalter können anstelle von (Reed-)Relais MOS-FET-Transistoren (z.B. BS170, 2N7000, 2N7002) verwendet werden, die weniger als 0.1€ kosten und unproblematisch von einem Schieberegister (CD4094, HC575) mit 5V, angesteuert werden können. Da SMD-Widerstände mit 0.1% Toleranz lieferbar sind, ist der Bauteile-Preis des D/A-Wandlers vernachlässigbar. Dadurch, dass die FET-Source immer auf (virtuell) Masse liegt, werden die Ströme nur durch die Widerstände bestimmt, und die Spannung am FET ist <1mV, da der Maximalstrom 500µA (Faktor 10.0) beträgt und der On-Widerstand < 5Ω ist. Wenn das Schieberegister einen Disable-Eingang hat, mit dem alle Ausgänge auf L gelegt werden, dann dient dieser Eingang zugleich zum Abschalten des Koppler.

Für die Auswahl der Busleitung vom und zum Funktor werden Relais verwendet, da Spannungen im Bereich ±10V anliegen können (auch wenn ein ADG 406 dafür spezifiziert ist); auch um die Machbarkeit zu zeigen.

Der Eingang eines Kopplers kann zusätzlich an +1 oder -1 anstelle des Ausgangs eines Funktors gelegt werden.

Falls im Verlauf der Rechnung der Faktor geändert werden muss (und dies nicht ohnehin über Multiplizierer erfolgen muss), müssen externe Potentionmeter verwendet werden. (Das Verstellen einen Potentiometers während der Rechnung ist bei einem klassischen Analogrechner ohnehin problematisch, weil meist die eingestellten Werte nicht genau verfügbar sind.)

### **Transferbus**

Zwar kann an der Konsole jeder Ausgang eines Funktors überwacht werden; dies ist jedoch zur Diagnose gedacht; zudem ist hier keine Einspeisung möglich.

Zum Anschluss externer Geräte wie Potentiometer, Funktionsgeneratoren, X/Y-Schreiber usw. gibt es einen zusätzlichen extern zugänglichen Spannungsbus, den Transferbus. Eine Busschiene wird auch als (Transfer-) Tor bezeichnet. Es handelt sich um einen reinen Spannungsbus.

Um jedes Tor mit jedem Funktor verbinden zu können, sind einerseits eigene Transferkoppler für jedes Tor möglich. Diese müssten dann — wie die Koppler — über je einen Multiplexer für die Funktor-Busse verfügen.

Da andereseits diese ohnehin in den Funktoren vorhanden sind und die Funktorennummern ansonsten beliebig sind, wird der Zugang auf die Tore in die Koppler integriert. Hierzu wird jedem Koppler ein Tor zugeordnet, bevorzugt mit der Nummer des Kopplers. Da ohnehin mindestens 50% mehr Koppler als Funktoren vorhanden sind, ist ein Mangel an Kopplern nicht zu erwarten. Ausserdem kann die Anzahl der Tore bei einem System mit 16 Funktoren ohnehin auf 8 beschränkt sein.

Soll der Ausgang eines Funktors über ein Tor verfügar werden, wird der selektierte Eingang des Kopplers auf den entsprechenden Bus geschaltet, also mit dem Faktor 1.0.

Soll ein Tor zu einem Eingang addiert werden, so wird eine Verbindung vom Tor (mit dem Faktor 1.0, also einem 200kΩ Widerstand) zu dem selektierten Strombus geschaltet.

Beide Schaltungen sind unabhängig voneinander, d.h. der Koppler kann im ersteren Falle eine Faktor für einen anderen Eingang und im anderen Falle eine weiteren Input mit variablem Faktor bereitstellen.

Eine Pufferung ist dabei nicht notwendig und wird im Prototyp auch nicht verwendet. Lediglich ist der Eingangswiderstand zu berücksichtigen. Wegen der geringen Preise integrierter Operationsverstärker ist die Pufferung aber eine Option für zukünftige Versionen.

Technisch ist es unkritisch, beide Richtungen gleichzeitig einzuschalten; es ist aber wenig sinnvoll, weil damit lediglich der Faktor 1.0 addiert wird.

Wegen des geringen Aufwands sind die Transfertore auf jedem Koppler technisch vorhanden, nur nicht auf allen aktiviert, sondern offen gelassen. Damit ist ein Anschalten in beiden Richtungen wirkungslos.

Da die Koppler ansonsten frei verwendbar sind, schränkt dieses Feature die Möglichkeiten nicht ein, erfordert nur ggf. mehr Konfigurationsaufwand und evtl. mehr Koppler.

# **Kopplung von Rechnungen über den Transferbus**

Erfahrungsgemäß werden bei den meisten Aufgaben Blöcke von Funktionen realisiert, die relativ unabhängig voneinander sind. Daher erlaubt es der Transferbus, meherere Rechner modular zusammenzuschalten.

Werden nur wenige gebraucht, ist es ausreichend, diese 1:1 zu verbinden.

Für größe Aufgaben wird eine Matrix gebildet, indem der Transferbus aufgeteilt wird; 8 der 16 Leitungen werden horizontal verbunden, die anderen 8 vertikal. Eine Matrix 4x4 erlaubt es so, 16 Moduln mit je 16 Funktoren, also insgesamt 256 Funktoren zu verwenden (entsprechend einem EAI 680).

Sofern dies nicht ausreicht, wären Moduln mit 32 Funktoren und ein Transferbus mit 32 Leitungen denkbar, die, in einer 8x8 Matrix angeordnet, 2048 Funktoren zulassen würden.

# **Diskontinuitäten**

Für Diskontinuitäten zum Erzeugen von nicht-differenzierbaren und nicht-stetigen Funktionen gibt es:

- den Gleichrichter-Modus eines Summierers, der den Ausgang auf positive oder negative Spannungen (incl. Null) beschränkt (daher *limitier*).
- abschaltbare Koppler in Kombination mit dem Vergleichsmodus eines Summierers
- Speichermodus eines Integrieres

Der Gleichrichter-Modus bildet am Ausgang eines Summierers max(0, x) bzw. min(0, x). Damit kann z.B. ein Aufprall modelliert werden, indem beim Erreichen einer Grenze eine Gegenbeschleunigung erzeugt

wird, siehe *Mondlandung*.

Abschaltbare Koppler erlauben die Modellierung einer Hysterese oder des Leerlaufen eines Tanks mit Brennstoff. Bislang bestand so keine Notwendigkeit, Integrierer in laufender Rechnung anzuhalten, da ohnehin meist nicht alle Eingänbe abgeschaltet werden müssen. Hierzu wird im Koppler ein zusätzliches digitales Signal benötigt, das den Koppler ausschaltet. Erzeugt wird ein solches Signal von einem Summierer im Vergleicher-Modus; in diesem Fall ist das analoge Ausgangsignal nicht gültig; das digitale Ausgangssignal ist anstelle des analogen gültig.

Grundsätzlich ist die in den Integrierern verwendete Schaltung auch als Folge- und Halteschaltung (Track & Hold) geeignet; im Unterschied zum Integrierer kann dabei jedes Eingangssumme durchgeschaltet oder gehalten werden. Da diese Funktion selten benötigt wird (bislang ist kein praktisches Beispiel bekannt), ist der Aufwand für einen Multiplexer zur Anwahl des Vergleichers derzeit nicht sinnvoll.

### **Funktorenpaare**

In Rechenschaltungen wird recht häufig ein Koppler mit dem Gewicht 1 benötigt. Da dies lediglich eine Verbindung über 200kΩ zwischen dem Spannungsausgang eines Funktors und dem Stromeingang des anderen Funktors erfordert, kann über ein Relais eben diese Verbindung in jedem Funktor geschaltet werden, jedoch nur mit dem Funktor der nächstniedrigen Nummer; es sind also nur ein Relais und ein Bit von der Steuerung erforderlich.

Da nicht selten die Hälfte der Koppler den Faktor 1.0 verwenden, ist die Ersparnis an Kopplern durchaus signifikant. Damit kann die Anzahl der Koppler auf das 1.5-fache der Funktoren beschränkt werden.

Der Aufwand bei der Programmierung ist gering, weil die Funktoren ansonsten frei wählbar sind; sie müssen also zunächst so nummeriert werden, dass diese Abkürzung möglich ist. Dies ist in vielen Fällen ohnehin gegeben, wenn die Nummern von links nach rechts vergeben werden.

Dies Funktionalität ist optional und kann im Laufe der Programmentwicklung hinzugefügt werden, wenn die Anzahl der Koppler knapp wird.

Das gleiche Prinzip wird auch verwendet, um den zweiten Eingangs-Bus zu sparen und den zweiten Eingang mit dem Faktor 1.0 mit dem vorigen Funktor zu verbinden, da die Anzahl der Multiplizierer meist nur klein ist und der zweite Eingang im Integrierer nur selten benötigt wird, wenn der Anfangswert dort direkt gesetzt werden kann. Dies erfordert einen höheren Aufwand beim Programmieren, da nicht optional, sondern von Anfang an berücksichtigt werden muss.

Im Schaltplan wird der zweite Eingang nicht als Stromeingang, sondern als Spannungseingang mit dem Faktor 1 dargestellt, der dann direkt (ohne Koppler) mit einem Ausgang verbunden wird. Die Bedingung, dass dies der Funktor der vorhergehenden Nummer ist, kann nicht dargestellt werden.

In den seltenen Fällen, dass es zu Konflikten führt, muss ein Summierer eingefügt werden. Da sich dies meist auf Multplizierer beschränkt, ist zwar das Vorzeichen invertiert; dies ist aber bei jedem Multiplizierer einstallbar.

### **Steuerung**

Wie allgemein üblich, erlaubt ein Betriebsartenschalter die Zustände:

- Anfangswerte setzen
- Rechnen
- Pause: die Integrierer werden angehalten

Es können jederzeit einzelne Konfigurations-Kommandos (s.u.) zur Veränderung eingegeben werden; dies wird in der Betriebsart *Rechnen* jedoch nicht empfohlen.

#### **Universal-Funktoren**

Ein weiteres Problem bei der Verwendung herkömmlicher Analogrechner ist die Spezialisierung der Funktoren; d.h. Integrierer, Summierer, Multiplizierer usw. sind getrennte Einheiten. Dies mag aus Kostengründen sinnvoll gewesen sein, wenn die Arbeitzeit eines Ingenieurs nicht berücksichtigt wird, der bei der Aufbereitung eines Problems immer die Anzahl der jeweiligen Funktoren berücksichtigen muss und immer wieder Hilfskonstruktionen verwenden muss, da der benötigte Funktor fehlt. Beziehungsweise muss man deutlich mehr Funktoren bereitstellen als tatsächlich benutzt werden.

Daher stellen hier alle Funktoren alle Funktionen bereit, die über die Konfigurierung eingestellt werden:

```
S Summierer<br>G.L Gleichric
```

```
Gleichrichter ("limiter")
```
- 0 offener Verstärker<br>V.C Vergleicher ("comp
- Vergleicher ("comparator")
- I Integrierer mit 1/s oder 100/s
- T Folge- und Halteglied ("track and hold")
- M Multiplizierer Dividierer
- 
- Q Quadrierer<br>W.R Quadratwur Quadratwurzel ("root")

#### **Konfiguration**

Die Konfiguration erfolgt durch zeilenweise mittels über ein Terminal eingegebene Anweisungen (Großschreibung ist nicht notwendig). Diese werden mit OK quitiert, wenn kein Fehler auftrat, sonst mit einem anderen Resultat.

Zeilen, die nicht mit einem K, F oder T beginnen oder eine nicht vorhandene Nummer angeben, werden ignoriert und nicht quittiert, weder positiv noch negativ. Als Kommentarzeichen ist der der inverse Rückstrich \ reserviert; ob er oder andere zu einem OK führen, ist der Dokumentation des jeweiligen Geräts zu entnehmen.

Als erstes wird der Typ und die Nummer angegeben, an den das Kommando adressiert ist. Dies erfolgt durch F1 … F16 für Funktoren und K1 … K32 für Koppler.

Sodann folgen ein oder mehrere Parameter, durch Leerzeichen (Tabulatoren) getrennt. Ein syntaktisch ungültiger Parameter wird als Kommandoende interpretiert und kann als Kommentar dienen; hier wird der inverse Rückstrich bevorzugt verwendet.

### **Funktoren**

Für Funktoren ist der erster Parameter:

- S Summierer
- G Gleichrichter
- O offener Verstärker
- C Vergleicher (Comparator)
- I Integrierer mit 1/s oder 100/s
- T Folge- und Halteglied ("track and hold")
- M Multiplizierer
- D Dividierer
- Q Quadrierer
- R Quadratwurzel

Beim Integrierer wird der interne Anfangswert als zweiter Parameter in Form eines Dezimalbruchs (ggf. mit Vorzeichen) angegeben; die Polarität bezieht sich auf den Ausgang. Zulässig ist der Bereich ±1.00 mit zwei Dezimalziffern nach dem Komma.

Die Geschwindigkeit ist standardmäßig 1/s; wird 100/s benötigt, ist die Zahl 100 anzufügen (ohne Dezimalpunkt).

Beim Vergleicher und Gleichrichter wird mit P oder N die Polarität des Ausgangsignals gesetzt.

Beim Multiplizierer und Dividierer kann ein N verwendet werden, um das Ausgangssignal zu invertieren.

Der zweite, fest zugeordnete Eingang vom vorherigen Modul wird durch ein & notiert; es ist:

- bei einem Multiplizierer der Divisor (Nenner),
- sonst ein zusätzlicher Spannungs-Eingang mit dem Faktor 1.0
- der Anfangswert, wenn statt eines & ein \$ verwendet wird; es wird die Summe aus diesem und dem internen Anfangswert gebildet (der interne Anfangswert ist normalerweise 0.0).

Beim Funktor T (Folge- und Halteglied) muss der zweite Eingang von einem Vergleicher stammen, der, wenn aktiv, auf den Haltemodus schaltet. (Im Prototypen ist die T-Funktion nicht realisiert).

# **Koppler**

Bei Kopplern ist der erste Parameter der Faktor als Dezimalbruch zwischen 0.0 und 16.000 ohne Vorzeichen, die nächsten beiden die Nummern der Funktoren, die verbunden werden. Anstelle des ersten kann auch +1 oder -1 verwendet werden (immer mit Vorzeichen).

Ein weiterer Parameter gibt die Nummer eines als Vergleicher betriebenen Funktors an, der den Funktor dynamisch abschalten kann.

Die Tore des Transferbusses sind in die Koppler entsprechender Nummer integriert. Zu deren Aktivierung werden die üblichen Pfeilspitzen < (für vom Bus) und > (für zum Bus) verwendet, die als letzte Parameter angegeben werden. Der Faktor ist für beide Richtungen immer 1.0 (nicht einstellbar). Der angegebene Faktor bezieht sich auf die Verbindung zwischen Funktoren. Wird der Koppler nicht zur Verbindung zwischen Funktoren verwendet, so wird der Faktor 0 verwendet und Ziel und Quelle gleich angegeben.

#### **Beispiel Dreieckgenerator**

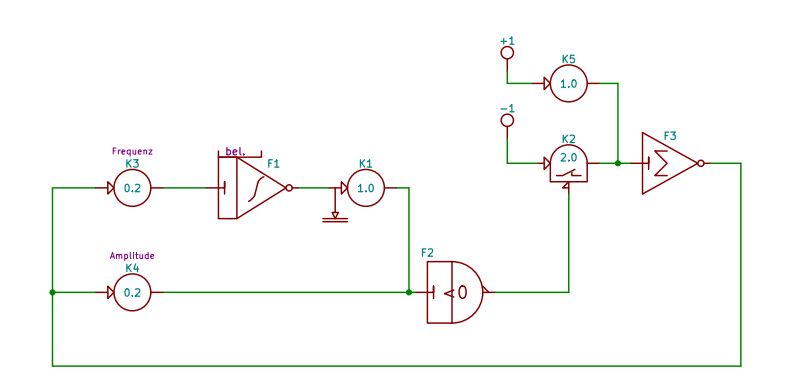

Es wird die übliche Schaltung verwendet, wobei der Koppler K2 von dem Ausgang des Vergleichers F7 aktiviert wird. Die Ausgabe auf Tor 1 erfolgt durch den Koppler K1.

Konfiguration:

F1 I 0.5 F2 V N  $F3$ <br> $K1$ F3 S<br>K1 1.0 F1 F2 ><br>K2 2.0 -1 F3 F K2 2.0 -1 F3 F2 K3 0.2 F3 F1 0.2 F3 F2 K5 1.0 +1 F3

#### **Beispiel Lorenz-Attraktor**

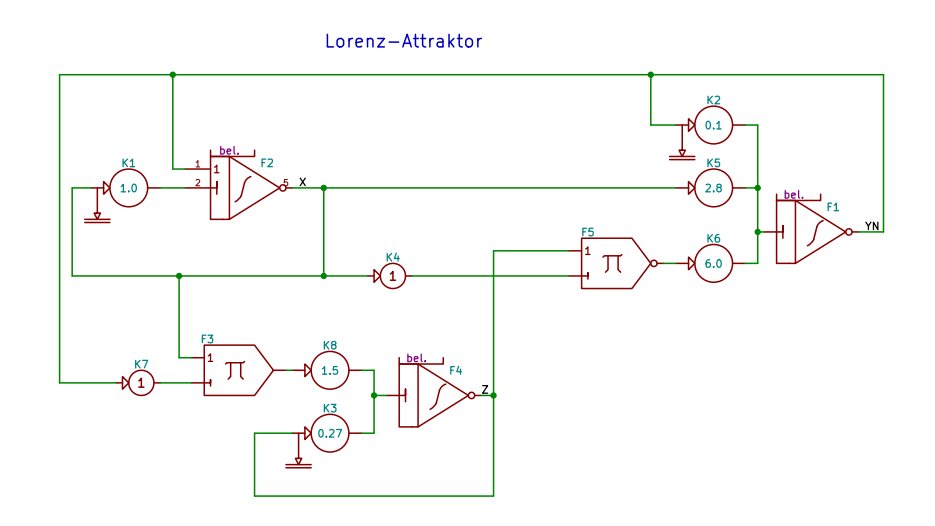

Da die Multiplizierer auch ein positives Ausgangssignal liefern können, sind keine Invertierer notwendig. Dennoch sind mit K1, K4 und K7 ungewöhnlich viele Koppler mit dem Faktor 1.0 notwendig. Die Ausgabe erfolgt über K1, K2 und K3.

Konfiguration:

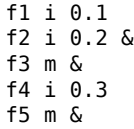

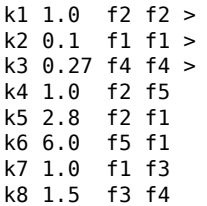

#### **Beispiel Mondlandung**

Mondlandung

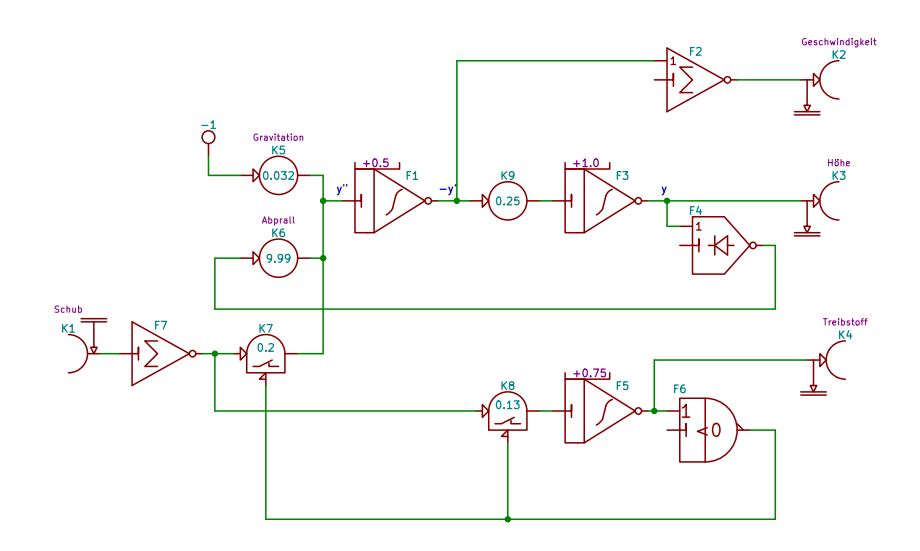

Bei den drei Integrierern für Geschwindigkeit, Weg und Treibstoff werden die Anfangswert, da über die Konfiguration eingestellt, direkt oberhalb des Symbols notiert. Der Koppler K1 erhält den Schub über Tor 1; Geschwindigkeit, Höhe und Treibstoff-Vorrat werden über die Tore T2, T3 und T4 ausgeben, die ansonsten keine Funktion haben, weil zu F4 und F6 Paarverbindungen verwendet werden.

Der Aufprall auf dem Mond wird über den Gleichrichter F4 bewirkt, der wie ein Ball ein dem negativen Abstand proportionale Beschleunigung entgegen der Gravitation bewirkt.

Wenn der Treibstoff-Vorrat erschöpft ist, schaltet der Vergleicher F6 über die Koppler K8 und K7 den Schub ab. Der Integrierer F1 erhält so keinen Schub mehr; es bleiben aber die Gravitation und der Rückprall wirksam.

Konfiguration:

f1 i +0.5 f2 s &<br>f3 i + f3 i +1.0 f4 g p & f5 i +0.75 f6 v n & f7 s f7 f7  $<$ k2 0 f2 f2 >  $f3 f3 >$ k4 0 f5 f5 > k5 0.032 -1 f1 f4 f1 k7 0.2 f7 f1 f6 f7 f5 f6 k9 0.25 f1 f3

#### **Prototyp**

**Generell**

Als Prototyp wird ein Gerät mit 8 Funktoren und 12 Kopplern auf Basis einer handelsüblichen durchverbundenen Busplatine mit 21 Plätzen für Europa-Karten (100x160mm²) mit VG-Steckern verwendet.

Funktoren und Koppler werden durch DIP-Schalter konfiguriert, die die Bus-Schienen auswählen.

Jeder Modul (Funktor oder Koppler) hat ein Schieberegister von 32 Bit, mit dem er konfiguriert wird. Alle Schieberegister sind über die (modifizierte) Busplatine hintereinandergeschaltet, so dass zur Konfiguration bei 8 Funktoren und 12 Kopplern 640 Bit gesendet werden müssen. Da hierdurch die Konfiguration implizit über seine Position in der Schiebekette bestimmt wird, müssen die DIP-Schalter zu der Position im Bus passen.

Bei voll bestückter Maschine kann dann die Steuersoftware die Bits zweimal senden und so sicherstellen, dass die Übertragung fehlerfrei war.

Der Bus erlaubt 16 Funktoren (und 16 Tore), würde dann aber 41 Plätze benötigen. Zudem haben die anfänglichen Moduln aus Platzgründen nur Schalter für die ersten 8 Busleitungen.

Platz 21 dient der Steuerung, Diagnose und evtl. Anschluss an den Transferbus.

Anwendungen, bei denen mehr Funktoren benötigt werden, müssen derzeit einen zweiten Prototypen verwenden und über den Transferbus gekoppelt werden.

Nicht nur um zu demonstrieren, dass das Konzept keine hochintegrierten Schaltungen benötigt, werden die Multiplexer in den Kopplern mit Relais aufgebaut. Moderne Miniatur-Relais lassen dies auf einer Europa-Platine zu. Integrierte Analog-Multiplexer mit ±10V Spannungsbereich sind nur wenige Typen verfügbar, z.B. der ADG406 als 16-fach Multiplexer, der in einer späteren Version mit 16 Funktoren eingesetzt werden könnte.

Die (bipolaren multiplizieren) BCD-D/A-Wandler in den Kopplern sind auch diskret mit Stromaddition aufgebaut. Anstelle von Relais werden jedoch FET verwendet; vor 50 Jahren wären Reed-Relais möglich gewesen, da nur ein Arbeitskontakt benötigt wird. Der Faktor erlaubt eine Stelle vor und drei nach dem Komma, hat also 1‰ Auflösung und Genauigkeit. Da die Relais einzeln angesteuert werden, kann ein Faktor über 9.999 unterstützt werden, also sowohl 10.000 als auch daüber hinausgehend bis 15.000 (Ausdehnung auf 16.665 ist wenig sinnvoll).

Auch auf der Funktor-Platine wird zur Einstellung des Anfangswerts ein diskreter BCD-D/A-Wandler gleicher Art wie in den Kopplern verwendet, jedoch mit nur zwei Stellen (nach dem Komma) eingesetzt, d.h. von  $0.00$  bis  $\pm 1.00$ 

```
 wird durch einen D/A-Wandler
auf dem Funktor statisch per Konfiguration eingestellt.
Als A/D-Wandler wird der MCP4921 verwendet mit 0..4000 auf ±1
abgebildet; also 0.5‰ Auflösung. 
Um den Anfangswert flexibel zu setzen, kann der Anfangswert
addditiv über den sekundären Eingang gesetzt werden,
muss dann aber über einen Funktor, z.B. einen Summierer
oder einen Haltespeicher, bereitgestellt werden.
```
Der Sekundäreingang der Funktoren wird auch über DIP-Schalter eingestellt, ist also keine Funktion der Busplatine.

Zwar wird in einem Funktor nur ein Rechenverstärker benötigt; der einfacheren Steuerbarkeit halber besteht im Prototypen ein Funktor aus getrennten Abschnitten für den Multiplizierer, den Integrierer und den Summierer, eingeschlossen die jeweiligen Varianten, die dann per Relais konfiguriert und ausgewählt werden.

Die Prototypen sind nicht für den allgemeinen Nachbau geeignet, da noch keine Maßnahmen gegen Überspannungen realisiert sind.

# **Busbelegung**

Die Variante mit 16 Funktoren ohne zweiten Analogbus benötigt:

```
16 analoge Ausgangsschienen
16 analoge Eingangsschienen
16 analoge Transferschienen
---
48 analoge Kontake
6 Versorgungsschienen (+/- 15V, Masse, +/- 10V, Masse)
```

```
8 of 10 06.02.2022 14:47
```

```
2 Zustandssteuerung (run, init)
4 Schieberegister
1 Masse vorherige Signale
 ---
11 sonstige Kontakte
====59 Kontakte
```
Bei Verwendung der VG-Steckverbinder (DIN 41612) sind dann bei zwei Reihen 5 Kontakte als Reserve verfügbar.

Eine halbierte Variante mit 8 Funktoren hätte:

```
8 analoge Ausgangsschienen
8 analoge Eingangsschienen
8 analoge Transferschienen
---
24 analoge Kontake
6 Versorgungsschienen (+/- 15V, Masse, +/- 10V, Masse)
2 Zustandssteuerung (run, halt, init)
2 RS232 Control bus
1 Masse vorherige Signale
 ---
11 sonstige Kontakte
=25 Kontakte
```
#### **Zuordnung**

a1 GND<br>c1 GND c1 GND a2 MOSI c2 MISO a3 SCK<br>c3 Rset c3 Rset<br>a4 Init Init c4 Run a5 -15V c5 -15V a6 Fout1 c6 Fout2<br>a7 Fout3 a7 Fout3<br>c7 Fout4 Fout4 a8 Fout5<br>c8 Fout6 Fout6 a9 Fout7<br>c9 Fout8 Fout8 a10 Fout9 c10 Fout10<br>a11 Fout11 Fout11 c11 Fout12<br>a12 Fout13 Fout13 c12 Fout14 a13 Fout15 c13 Fout16 a14 AGND  $+10V$ a15 Fin1 c15 Fin2 a16 Fin3<br>c16 Fin4 c16 Fin4<br>a17 Fin5 al7 Fin5<br>cl7 Fin6 Fin6 a18 Fin7 c18 Fin8 Fin9 c19 Fin10 Fin11 c20 Fin12 a21 Fin13

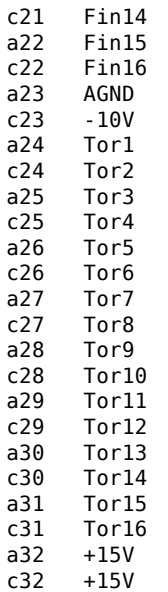

#### **Bemerkungen**

Hier werden Punkte geparkt, die später in die aktuelle technische Spezifikation übernommen werden.

Derzeit keine Bemerkungen.

#### **Literatur**

Ulmann:

Bernd Ulmann: Analogrechner. Oldenbourg 2010.

Massen:

R. Massen: *Stochastische Rechentechnik*. Carl Hanser Verlag, München 1977

Hannauer:

Georg Hannauer: *Stored Program Concept for Analog Computers*. EAI, Princeton N.J., 1968. BryantSTFK:

Bryant, M.D.; Shouli Yan; Tsang, R.; Fernandez, B.; Kumar, K.K.: *A Mixed Signal (Analog-Digital) Integrator Design* In: IEEE Transactions on Circuits and Systems, vol.59, no.7 pp.1409-1417 (2012) CowanMT:

Cowan, G. E R; Melville, R.C.; Tsividis, Y.: *A VLSI analog computer/digital computer accelerator*. IEEE Journal of Solid-State Circuits, vol. 41, no. 1, pp. 42-53 (2006)

1Differentialgleichungen, deren Lösung extrem von den Anfangswerten abhängt, sind selten.